## IL WEBGIS ENERGIA-AMBIENTE DELL'EMILIA-ROMAGNA

UN SISTEMA DI MONITORAGGIO AMBIENTALE È VERAMENTE COMPLETO SOLO SE COMPRENDE ANCHE LA DIFFUSIONE DEI DATI. OGGI SONO MOLTEPLICI LE OPPORTUNITÀ TECNICHE E GESTIONALI PER SFRUTTARE AL MEGLIO LA RETE. L'EMILIA-ROMAGNA, CON IL SUPPORTO DI ARPA, STA PUBBLICANDO BASI DATI GEOREFERENZIATE SUL TEMA DELL'ENERGIA.

a tempo molte amministrazioni<br>
italiane si sono dotate di loro<br>
cis ecc.), facendo proliferare le forme di italiane si sono dotate di loro autonomi sistemi informativi (Sit, servizio del monitoraggio ambientale, anche per rispondere alla crescente domanda diffusa di informazioni e dati. Per contro, troppe informazioni sono ancora sotto utilizzate perché distribuite in sistemi con linguaggi disomogenei. Per rendere più efficienti la diffusione dei dati ambientali è necessaria un'adeguata gestione dei sistemi informativi.Con il proliferare degli archivi online si stanno sviluppando nuove tecniche di interrogazione mirata dei dati e per supportare il recupero di informazioni. Per il monitoraggio ambientale vengono escogitate modalità sempre più specializzate, ad esempio i sistemi informativi delle procedure di Vas e Via, presenti nelle Regioni Emilia-Romagna o Lombardia, applicano alcune di queste tecniche di interrogazione mirata per estrarre dagli archivi ufficiali regionali informazioni significative su attività, impatti, prescrizioni e monitoraggi ambientali. Un'applicazione online avanzata è l'integrazione dei motori di ricerca con i sistemi informativi geografici online (WebGis). Dal lato della richiesta già oggi è possibile fare sopralluoghi virtuali di quasi tutti i

luoghi della terra stando comodamente seduti a in casa propria, grazie all'elevata risoluzione dell'immagine. Dal lato dell'offerta è possibile associare alle mappe online i diversi tipi di informazione disponibili. Programmi come *Google Earth*, ad esempio, permettono di inserire sulle mappe informazioni aggiuntive che possono essere condivise con gli utenti sparsi per il pianeta. In certi casi sono presenti dati più strutturati, come indirizzi, attività commerciali, itinerari, ma anche alcune mappe tematiche (monitoraggio di animali, temperatura) o immagini temporali (vecchi telerilevamenti). Questa funzionalità può essere sviluppata considerando, ad esempio, anche la lettura di basi dati ambientali con rapporti ambientali, osservazioni di cittadini ecc.

Arpa Emilia-Romagna sta pubblicando in Internet varie basi dati georeferenziate (WebGis). In particolare ha messo a sistema diverse informazioni relative agli impianti energetici e alle procedure di Via. L'obiettivo è quello di avere un quadro aggiornato delle opere significative per l'ambiente e delle valutazioni ambientali effettuate sul territorio. I benefici di questo strumento riguardano soprattutto le procedure pubbliche di valutazione ambientale effettuate in Emilia-Romagna

dagli enti coinvolti, oltre naturalmente tutti i cittadini interessati. Partendo dalle base dati esistenti, già realizzate negli anni passati, si sono aggiornate diverse informazioni estraendole soprattutto dalle nuove pratiche/procedure, si sono georeferenziate sia le localizzazioni di tutti gli impianti energetici significativi, sia i relativi documenti tecnici. In futuro la domanda dovrebbe crescere soprattutto per le informazioni di rapida disponibilità, quindi per i dati on-line, i WebGis, i modelli di valutazione. Se a fronte della domanda elevata non dovesse corrispondere un'adeguata capacità d'offerta d'informazione ambientale allora crescerebbero a dismisura sia i costi delle procedure di Vas, sia i casi di mancato controllo.

## Paolo Cagnoli

Arpa Emilia-Romagna

## **NOTE BIBLIOGRAFICHE**

P. Cagnoli, *VAS, Valutazione Ambientale Strategica. Fondamenti teorici e tecniche operative,* Palermo, Ed. Dario Flaccovio, 2010.

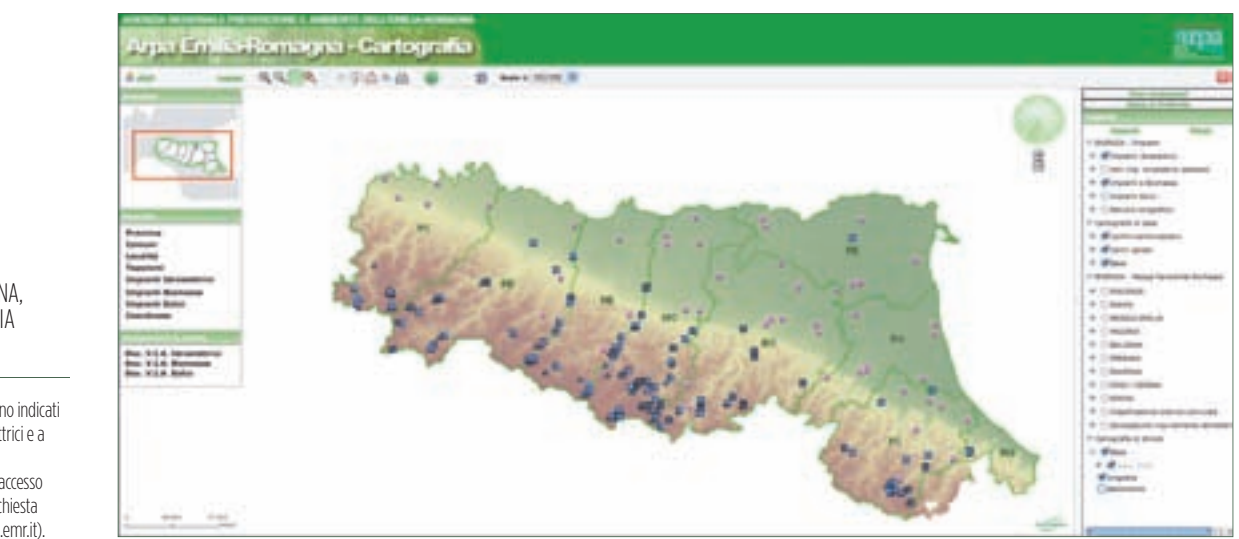

 $FIG.1$ EMILIA-ROMAGNA, WEBGIS ENERGIA E AMBIENTE

Nella schermata sono indicati gli impianti idroelettrici e a biomasse. Per informazioni e accesso è sufficiente fare richiesta all'Arpa (www.arpa.emr.it).